ECE486: Control Systems

 $\blacktriangleright$  Lecture 11A: Introduction to Root Locus design method

Goal: introduce the Root Locus method as a way of visualizing the locations of closed-loop poles of a given system as some parameter is varied.

Reading: FPE, Chapter 5

#### The Root Locus Design Method (invented by Walter R. Evans in 1948)

Consider this unity feedback configuration:

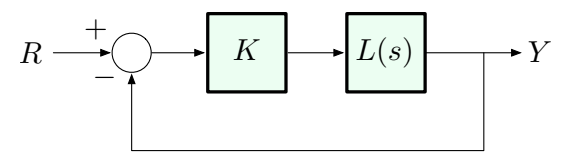

where

 $\blacktriangleright$  K is a constant gain  $L(s) = \frac{b(s)}{a(s)}$ , where  $a(s)$  and  $b(s)$  are some polynomials

Problem: How to choose  $K$  to stabilize the closed-loop system?

## The Root Locus Design Method

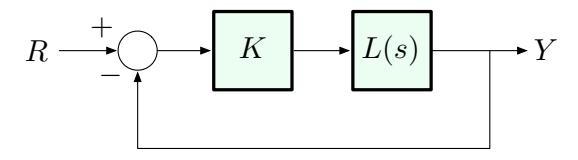

Closed-loop transfer function:

$$
\frac{Y}{R} = \frac{KL(s)}{1 + KL(s)}, \ L(s) = \frac{b(s)}{a(s)}
$$

Closed loop poles are solutions of:

$$
1 + KL(s) = 0 \qquad \Leftrightarrow \qquad L(s) = -\frac{1}{K}
$$
  

$$
1 + \frac{Kb(s)}{a(s)} = 0
$$
  

$$
\frac{a(s) + Kb(s)}{\frac{\text{characteristic}}{\text{colynomial}}} = 0 \qquad \text{characteristic equation}
$$

# A Comment on Change of Notation

Note the change of notation:

from 
$$
G(s) = \frac{q(s)}{p(s)}
$$
 to  $L(s) = \frac{b(s)}{a(s)}$ 

— the RL method is quite general, so  $L(s)$  is not necessarily the plant transfer function, and  $K$  is not necessary feedback *gain* (could be any parameter).

E.g.,  $L(s)$  and K may be related to plant transfer function and feedback gain through some transformation.

As long as we can represent the poles of the closed-loop transfer function as roots of the equation  $1 + KL(s) = 0$  for some choice of K and  $L(s)$ , we can apply the RL method.

# Towards Quantitative Characterization of Stability

Qualitative description of stability: Routh test gives us a range of  $K$  to guarantee stability.

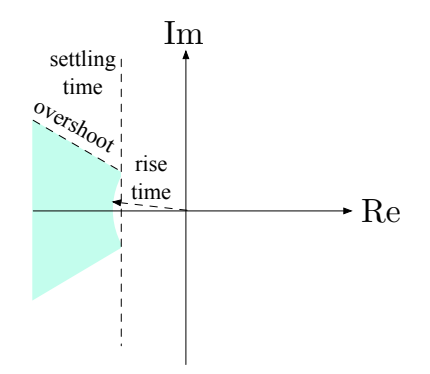

For what values of  $K$  do we best satisfy given design specs?

Root Locus and Quantitative Stability

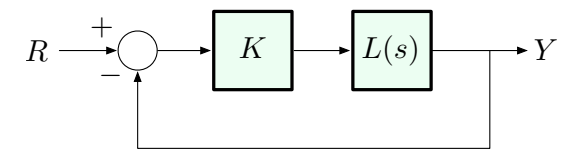

Closed-loop transfer function:  $\frac{Y}{R} = \frac{KL(s)}{1 + KL(s)}$  $\frac{KL(s)}{1+KL(s)}, \ L(s) = \frac{b(s)}{a(s)}$ 

For what values of  $K$  do we best satisfy given design specs?

Specs are encoded in pole locations, so:

The root locus for  $1 + KL(s)$  is the set of all closed-loop poles, i.e., the roots of

$$
1 + KL(s) = 0,
$$

as K varies from 0 to  $\infty$ .

### A Simple Example

$$
L(s) = \frac{1}{s^2 + s} \qquad b(s) = 1, \ a(s) = s^2 + s
$$

Characteristic equation:  $a(s) + Kb(s) = 0$ 

$$
s^2 + s + K = 0
$$

Here, we can just use the quadratic formula:

$$
s = -\frac{1 \pm \sqrt{1 - 4K}}{2} = -\frac{1}{2} \pm \frac{\sqrt{1 - 4K}}{2}
$$

Root locus = 
$$
\left\{-\frac{1}{2} \pm \frac{\sqrt{1-4K}}{2} : 0 \leq K < \infty\right\} \subset \mathbb{C}
$$

$$
\text{Root locus} = \left\{ -\frac{1}{2} \pm \frac{\sqrt{1-4K}}{2} \ : 0 \leq K < \infty \right\} \subset \mathbb{C}
$$

Let's plot it in the s-plane:

Start at  $K = 0$  the roots are  $-\frac{1}{2} \pm \frac{1}{2} \equiv -1, 0$ note: these are poles of  $L$  (open-loop poles)

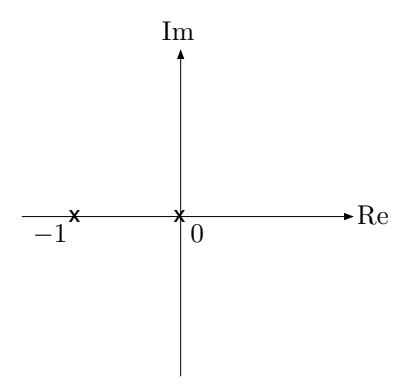

$$
\text{Root locus: } \left\{ -\frac{1}{2} \pm \frac{\sqrt{1-4K}}{2} \ : 0 \leq K < \infty \right\} \subset \mathbb{C}
$$

 $\blacktriangleright$  as K increases from 0, the poles start to move

$$
1 - 4K > 0 \implies 2 \text{ real roots}
$$
  

$$
K = 1/4 \implies 1 \text{ real root } s = -1/2
$$

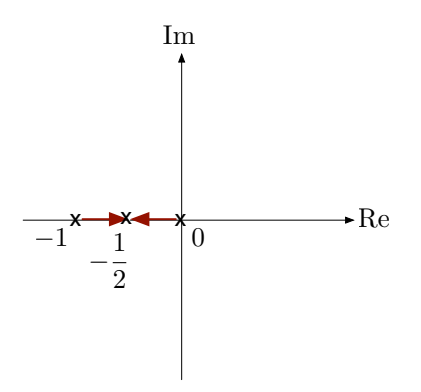

$$
\text{Root locus: } \left\{ -\frac{1}{2} \pm \frac{\sqrt{1-4K}}{2} \ : 0 \leq K < \infty \right\} \subset \mathbb{C}
$$

 $\triangleright$  as K increases from 0, the poles start to move

$$
K > 1/4 \qquad \implies 2 \text{ complex roots with } \text{Re}(s) = -1/2
$$

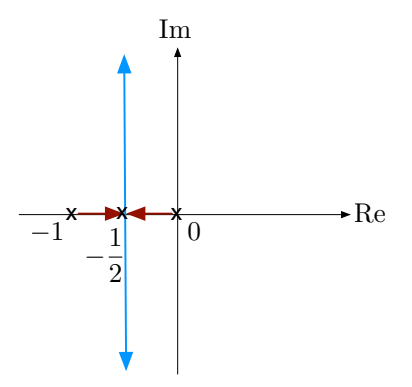

 $(s = -1/2$  is the *point of breakaway* from the real axis)

Compare this to admissible regions for given specs:

$$
t_s \approx \frac{3}{\sigma}
$$
 want  $\sigma$  large, can only have  $\sigma = \frac{1}{2} (t_s = 6)$   
\n $t_r \approx \frac{1.8}{\omega_n}$  want  $\omega_n$  large  $\implies$  want K large  
\n $M_p$  want to be inside the shaded region  $\implies$  want K small

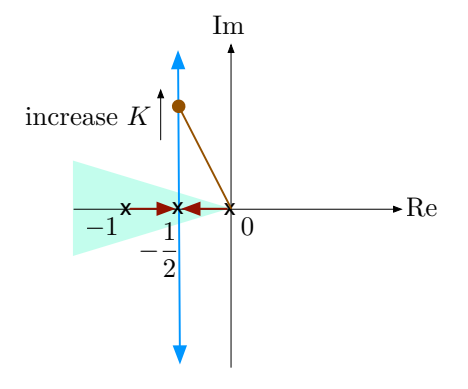

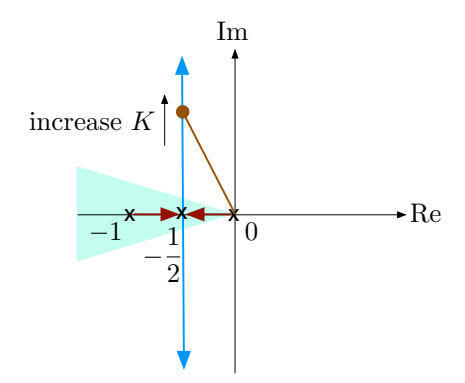

Thus, the root locus helps us *visualize the trade-off* between all the specs in terms of K.

However, for order  $> 2$ , there will generally be no direct formula for the closed-loop poles as a function of  $K$ .

Our goal: develop simple rules for (approximately) sketching the root locus in the general case.